# PENERAPAN METODE MARKER BASED TRACKING DAN MARKLESS 3D OBJECT TRACKING PADA AUGMENTED REALITY DALAM MEMVISUALISASIKAN DESAIN BANGUNAN UNIVERSITAS BHAYANGKARA

SKRIPSI

Oleh:

M Djody Kresna N

201310225037

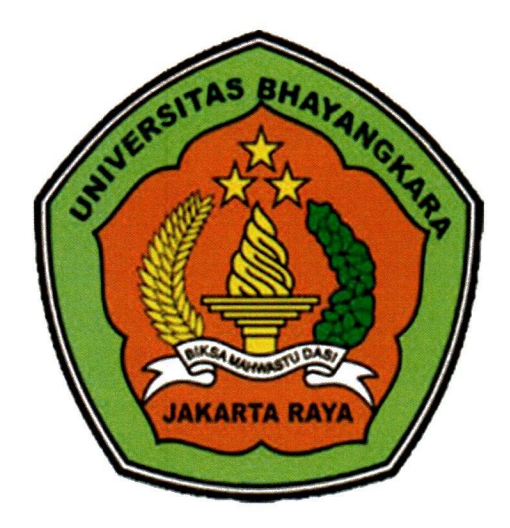

PROGRAM STUDI TEKNIK INFORMATIKA FAKULTAS TEKNIK UNIVERSITAS BHAYANGKARA JAKARTA RAYA 2017

# PENERAPAN METODE MARKER BASED TRACKING DAN MARKLESS 3D OBJECT TRACKING PADA AUGMENTED REALITY DALAM MEMVISUALISASIKAN DESAIN BANGUNAN UNIVERSITAS BHAYANGKARA

**SKRIPSI** 

Oleh:

M Djody Kresna N

201310225037

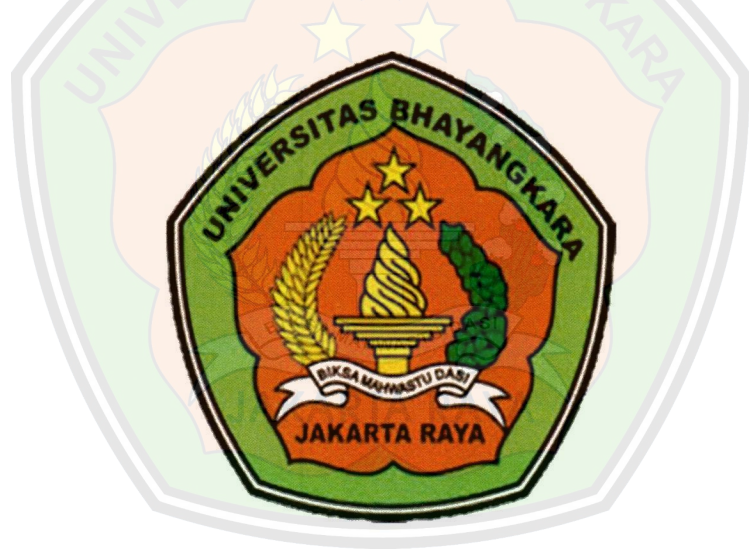

## PROGRAM STUD! TEKNIK INFORMATIKA FAKULTAS TEKNIK UNIVERSITAS BHAYANGKARA JAKARTA RAYA 2017

 $\mathbf{i}$ 

#### LEMBAR PERSETUJUAN PEMBIMBING

Judul Skripsi : Penerapan Metode Marker Based Tracking Dan Markless 3D Object Tracking Pada Augmented Reality Dalam Memvisualisasikan Desain Bangunan Universitas Bhayangkara.

Nama Mahasiswa : M Djody Kresna N Nomor Pokok Mahasiswa : 201310225037 Program Studi / Fakultas : Teknik Informatika / Teknik Tanggal Lulus Ujian Skripsi : 18 Juli 2017

> Bekasi, 18 Juli 2017 MENYETUJUI,

Pembimbing I

Rakhmat Purnor S.Kom. M.Kom JIDN 0322108201

Pembimbing II

Sri Rejeki, S.Kom., M.M NIK 021503035

### LEMBAR PENGESAHAN

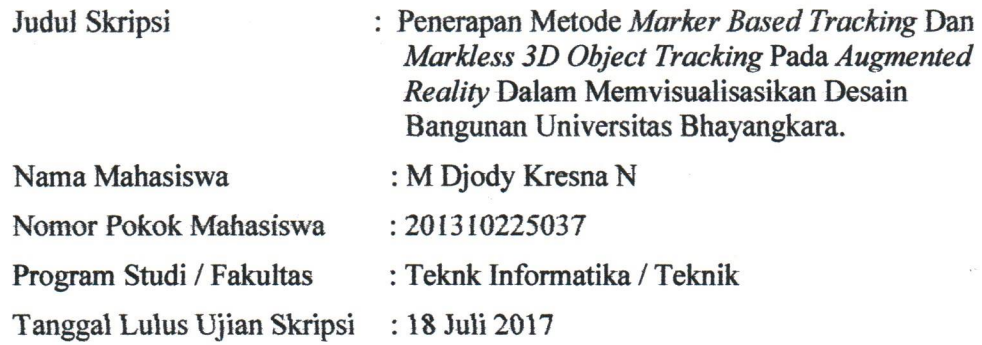

Bekasi, 18 Juli 2017 MENGESAHKAN,

Ketua Tim Penguji : Susi Rianti, S.Kom., M.M.

NIP 021611083

Penguji I : Susi Rianti, S.Kom., M.M. NIP 021611083

Penguji II : Allan D. Alexander, S.T., M.Kom NIP 021405022

#### MENGETAHUL

Ketua Program Studi Teknik Informatika

Hendarman Lubis, S.Kom., M.Kom NIP 0013077002 NIP 1409212

Dekan Fakultas Teknik

othund program

Ahmad Diponegoro, M.S.I.E., Ph.D

### LEMBAR PERNYATAAN

Dcngan ini saya mcnyatakan bahwa:

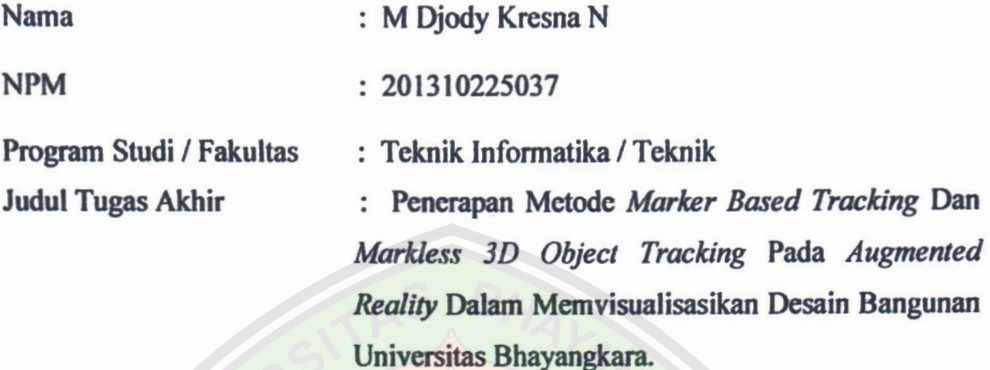

lni adalah benar-benar merupakan hasil karya saya sendiri dan tidak mengandung materi yang ditulis oleh orang lain kecuali pengutipan sebagai referensi yang sumbernya telah dituliskan secara jelas sesuai dengan kaidah penulisan karya ilmiah. Apabila di kemudian hari ditemukan adanya kecurangan dalam karya ini, saya bersedia menerima sanksi dari Universitas Bhayangkara Jakarta Raya sesuai dengan peraturan yang berlaku. Saya mengijinkan skripsi ini dipinjam dan digandakan melalui Perpustalcaan Universitas Bhayangkara Jakarta Raya. Saya memberikan izin kepada Perpustakaan Universitas Bhayangkara Jakarta Raya untuk menyimpan skripsi ini dalam bentuk dijital dan mempublikasikannya melalui Internet selama publikasi tersebut melalui portal

Universitas Bhayangkara Jakarta Raya.

Bekasi, 18 Juli 2017

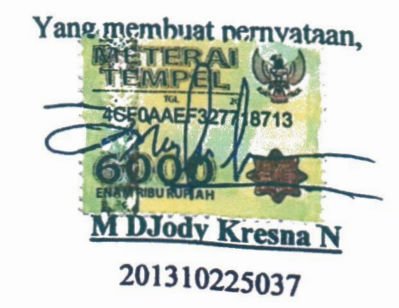

iv

#### ABSTRAK

M Djody Kresna N, 201310225037, Fakultas Teknik Program Studi Teknik informatika Universitas Bhayangkara Jakarta Raya, Judul Skripsi "Penerapan Metode Marker Based Tracking Dan Markless 3D Object Tracking Pada Augmented Reality Dalam Memvisualisasikan Desain Bangunan Universitas Bhayangkara", dibawah bimbingan Raklunat Purnomo, Spd., S.kom, M,kom., dan Sri Rejeki, S.kom, M.M, 194 hal, 39 tabel, 56 gambar, 22 buku pustaka (2010 -2017).

Tujuan dari penelitian ini adalah untuk menggambarkan suatu bangunan pada Universitas Bhayangkara dengan menggabungkan metode marker based tracking dan markless 3D objek yang dapat membantu mahasiswa dan pengunjung Universitas Bhayangkara didalam melihat suatu bangunan 3D di sistem visual yang dapat menampilkan objek 3D dengan menerapkan multi metode secara bersamaan. Ditinjau dari aspek

Functional suitability, performance efficiency, portability, dan usability. Penelitian dikembangkan dengan menggunakan metode waterfall proscess model. Model pengembangan perangkat lunak waterfall memiliki lima tahapan yaitu communication, planning, modelling, construction, dan deployment. Uji kelayakan menggunakan 4 aspek ISO 25010. Aspek-aspek tersebut adalah functional suitability, performance efficiency, portability, dan usability. Hasil pengujian tersebut adalah aplikasi dinyatakan sangat baik dari aspek functional suitability dengan hasil pengujian 100 % dan portability meliputi adaptability dan instability 100%. Sedangkan dari aspek performance efficiency tidak tampil error pada aplikasi dan usability aplikasi dinyatakan baik dengan presentase kelayakan 84.87%.

Kata kunci : aplikasi, marker based tracking, markless 3D objek tracking, waterfall, ISO 25010.

#### **ABSTRACK**

M Djody Kresna N, 201310225037, Faculty of Engineering Informatics Engineering Program Universitas Bhayangkara Jakarta Raya, Title paper is "Application of Marker Based Tracking And Markless 3D Object Tracking Method In Augmented Reality In Visualizing Building Design Of Bhayangkara University", under the guidance of Rakhmat Purnomo, Spd. S.kom, M, kom., And Sri Rejeki, S.kom, AIM, 194 pages, 39 tables, 56 drawings, 22 books (2010-2015).

The purpose of this study is to describe a building at Bhayangkara University by combining the method of marker based tracking and markless 3D objects that can help students and visitors of Bhayangkara University in view of a 3D building in a visual system that can display 3D objects by applying multi methods At the same time. Viewed from aspect Functional suitability, performance efficiency, portability, and usability. Research Developed using the method waterfall proscess model. Waterfall software development model has five stages communication, planning, modeling, construction, and deployment. The feasibility test uses four aspects of ISO 25010. These aspects are functional suitability, performance efficiency, portability, and usability. The test result is the application is stated very good from the aspect of functional suitability with  $100\%$ test result and portability covering adaptability and instability 100%. While the aspect of performance efficiency does not appear error in the application and usability of the application is declared good with the percentage of feasibility 84.87%.

Keywords: application, marker based tracking, markless 3D object tracking, waterfall, ISO 25010.

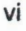

#### SURAT PERNYATAAN PUBLIKASI

Yang bertanda tangan dibawah ini, saya:

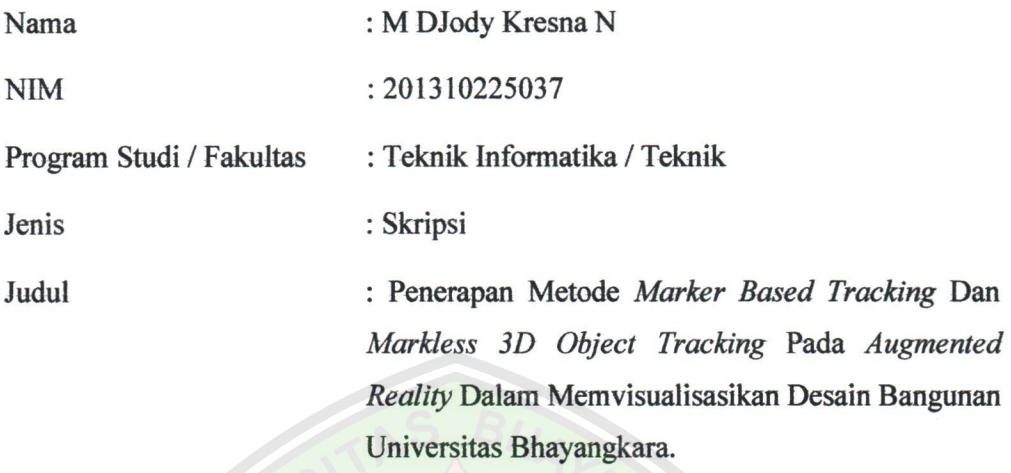

Dengan ini menyatakan bahwa saya menyetujui untuk:

- 1. Memberikan hak bebas royalti kepada Perpustakaan Universitas Bhayangkara Jakarta Raya atas penulisan karya ilmiah saya, demi pengembangan ilmu pengetahuan.
- 2. Memberikan hak menyimpan, mengalih mediakan /mengalih formatkan, mengelola dalam bentuk pangkalan data (database), mendistribusikannya, serta menampilkannya dalam bentuk softcopy untuk kepentingan akademis kepada Perpustakaan Universitas Bhayangkara Jakarta Raya, tanpa perlu meminta ijin dari saya selama tetap mencantumkan nama saya sebagai penulis / pencipta.
- 3. Bersedia dan menjamin untuk menanggung secara pribadi tanpa melibatkan pihak Perpustakaan Universitas Bhayangkara Jakarta Raya, dari semua bentuk tuntutan hukum yang timbul atas pelanggaran hak cipta dalam karya ilmiah ini.

Demikian pernyataan ini saya buat dengan sesungguhnya dan semoga dapat digunakan sebagaimana semestinya.

> Bekasi, 18 Juli 2017 Yang menyatakan,

M DJody Kresna N

VT'

#### KATA PENGANTAR

Puji dan syukur saya panjatkan kehadirat Allah SWT atas rahmat, hidayah, clan karunia-Nya kepada kita semua sehingga kami dapat menyelesaikan Tugas Akhir Skripsi dengan judul "PENERAPAN METODE MARKER BASED TRACKING DAN MARKLESS 3D OBJECT TRACKING PADA AUGMENTED REALITY DALAM MEMVISUALISASIKAN DESAIN BANGUNAN UNIVERSITAS BHAYANGKARA". Tugas Akhir Skripsi ini disusun sebagai salah satu syarat untuk mendapatkan gelar Sarjana Pendidikan di Fakultas Teknik Universitas Bhayangkara. Penulis menyadari dalam penyusunan skripsi ini tidak akan selesai tanpa bantuan dari berbagai pihak. Oleh karena itu pada kesempatan ini kami ingin mengucapkan terima kasih kepada yang terhormat:

- 1. Drs. H.Bambang Karsono, SH., M.M selaku Rektor Universitas Bhayangkara Jakarta Raya.
- 2. Bapak Ahmad Diponogoro, M.S.I.E., Ph.D selaku Dekan Fakultas Teknik. Universitas Bhayngkara Jakarta Raya
- 3. Bapak Hendarman, S.Kom., M.Kom selaku Kepala Program Studi Teknik Informatika.
- 4. Bapak Rakhmat Purnomo, S.Pd., S.Kom., M.Kom selaku Dosen Pembimbing I Tugas Akhir Skripsi yang telah banyak membantu selama penyusunan dalam penyusunan tugas akhir ini.
- 5. Ibu Sri Rejeki, S.Kom, M,M. selaku Dosen Pembimbing II Tugas Akhir Skripsi yang telah banyak membantu selama penyusunan dalam penulisan Tugas Akhir Skripsi ini.
- 6. Dosen dan staff yang telah memberikan bantuan dan fasilitas selama proses penyusunan pra proposal sampai dengan selesainya Tugas Akhir Skripsi ini.
- 7. Kedua Orang Tua, terirna kasih atas dukungan dan doanya.
- 8. Keluarga besar Universitas Bhayangkara Jakarta Raya, khususnya temanteman seperjuangan Program Studi Teknik Inforrnatika atas semua dukungan, semangat serta kerjasamanya.
- 9. Serta semua pihak, secara langsung maupun tidak langsung, yang tidak dapat disebutkan atas bantuan dan perhatiannya selama penyusunan Tugas Akhir Skripsi ini.

semoga segala bantuan yang telah berikan semua pihak di atas menjadi amalan yang bermanfaat dan mendapatkan balasan dari Allah SWT dan Tugas Akhir Skripsi ini menjadi informasi bermanfaat bagi pembaca atau pihak lain yang membutuhkannya.

Bekasi, 18 Juli 2017 Djódy Kresna N

#### **DAFTAR ISI**

#### Halaman

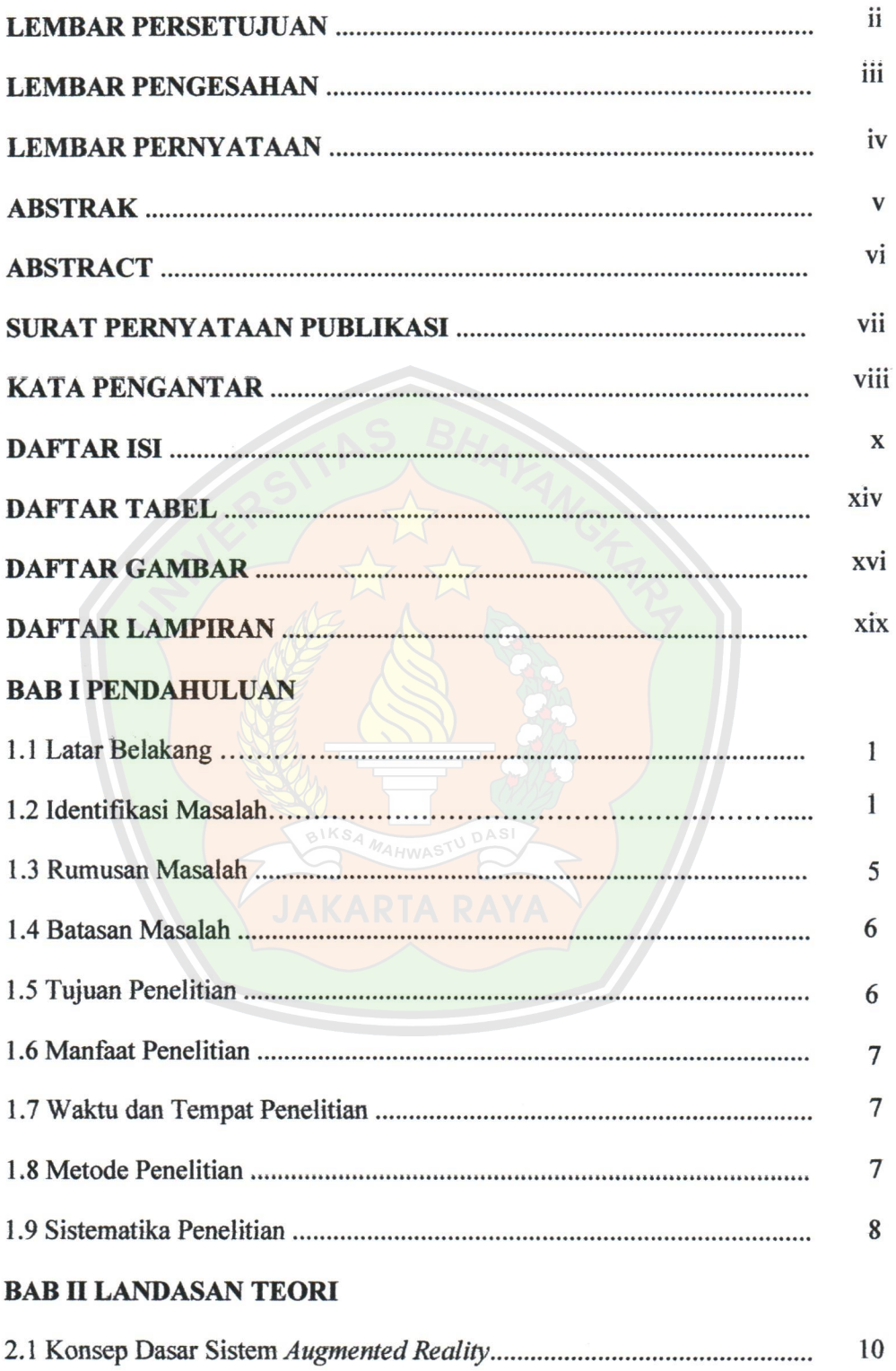

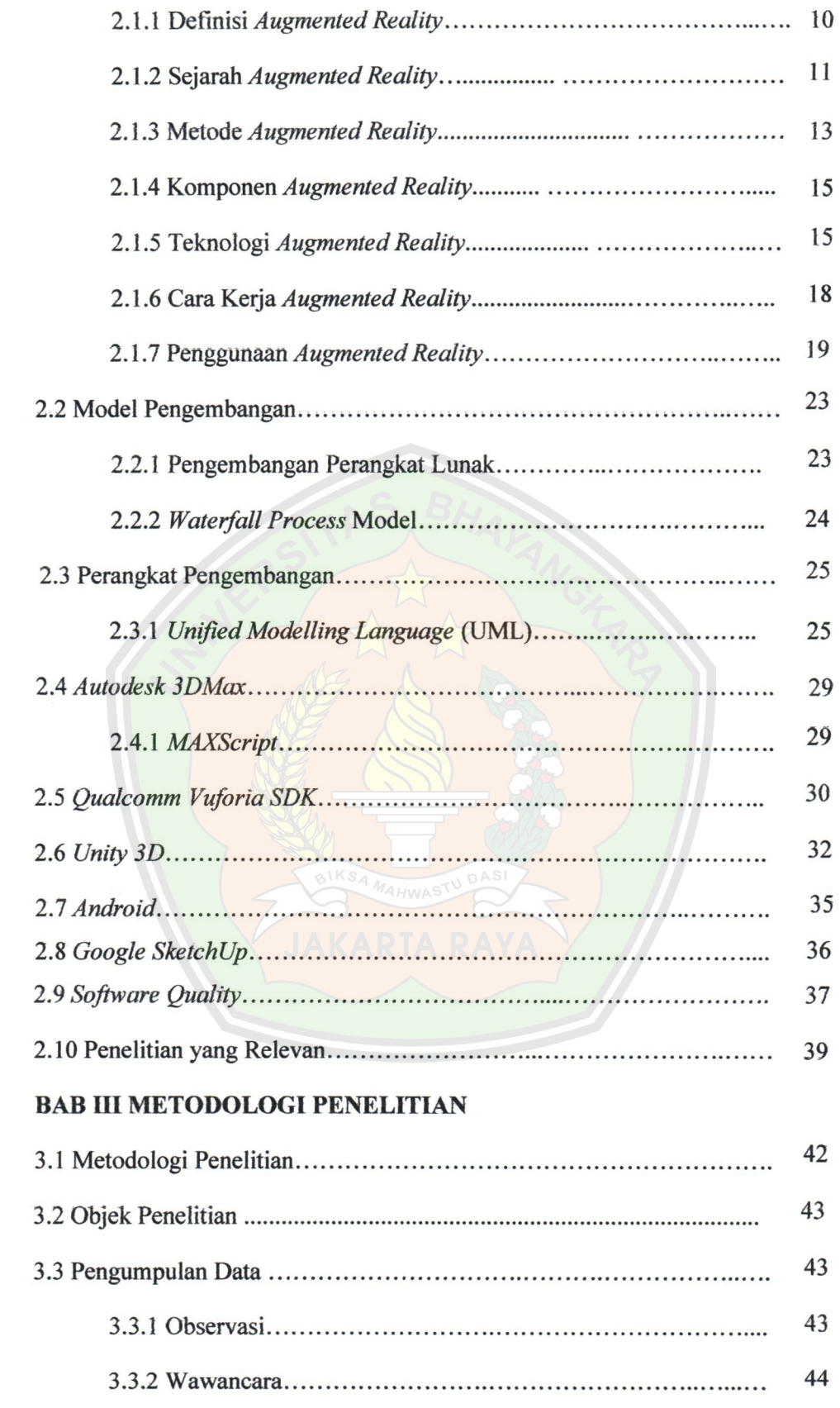

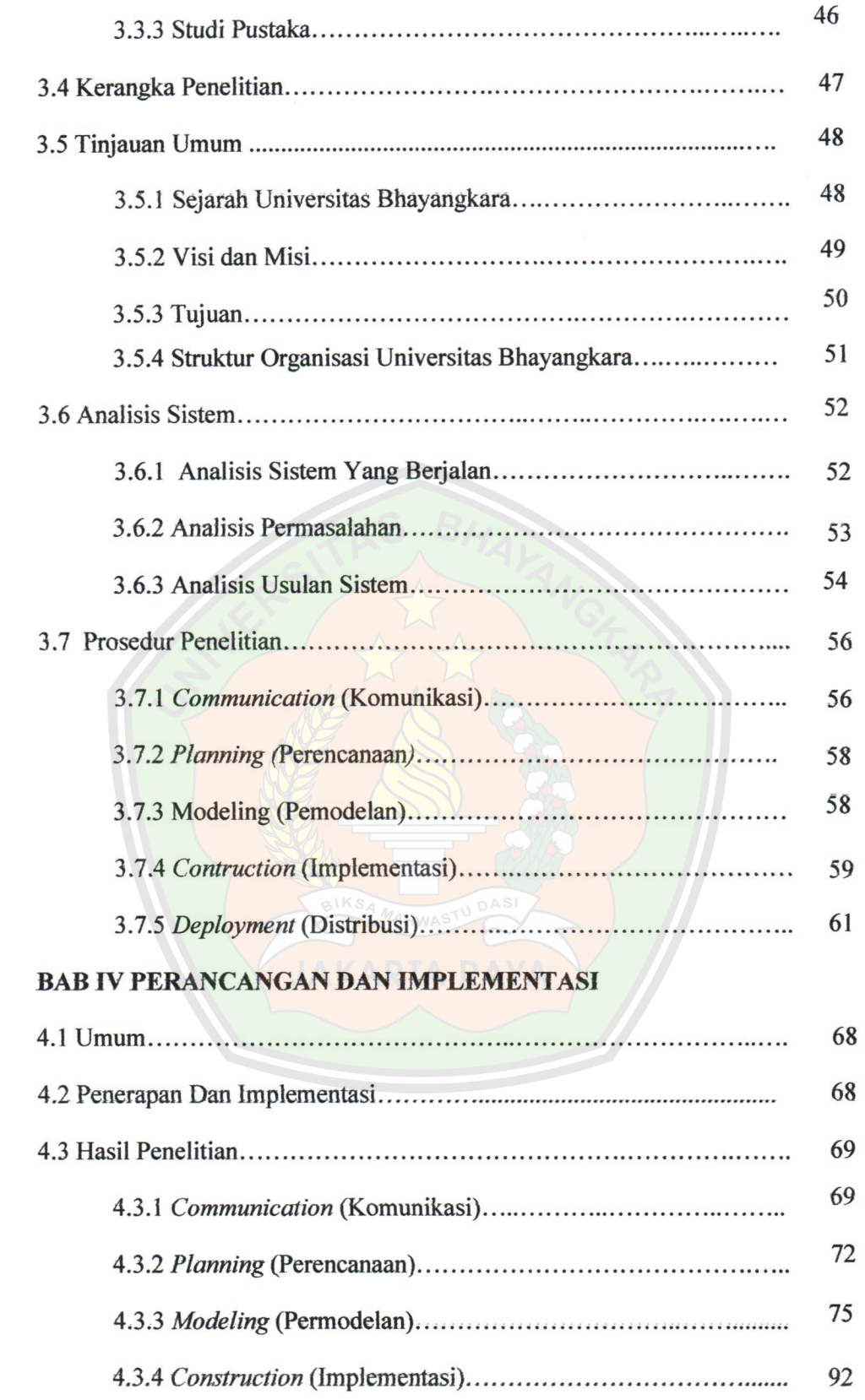

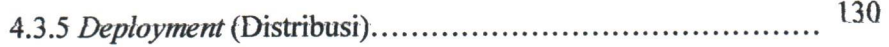

### BAR V KESIMPULAN DAN SARAN

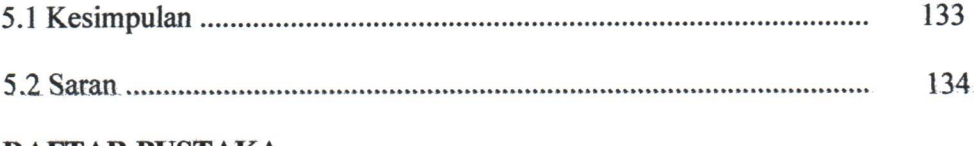

### DAFTAR PUSTAKA

## LAMPIRAN

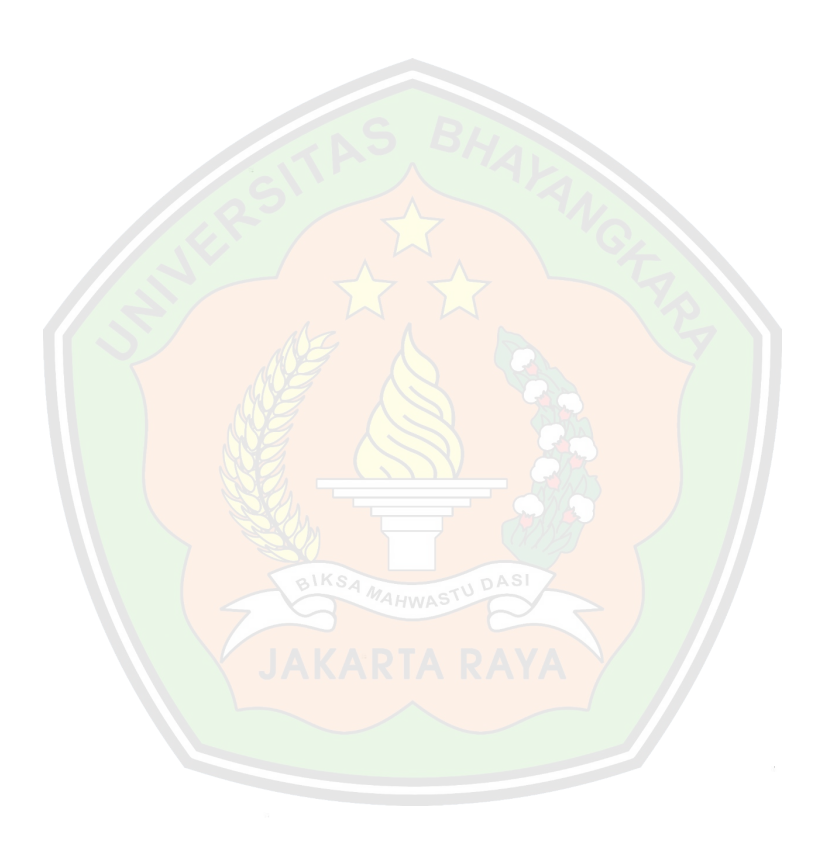

## DAFTAR TABEL

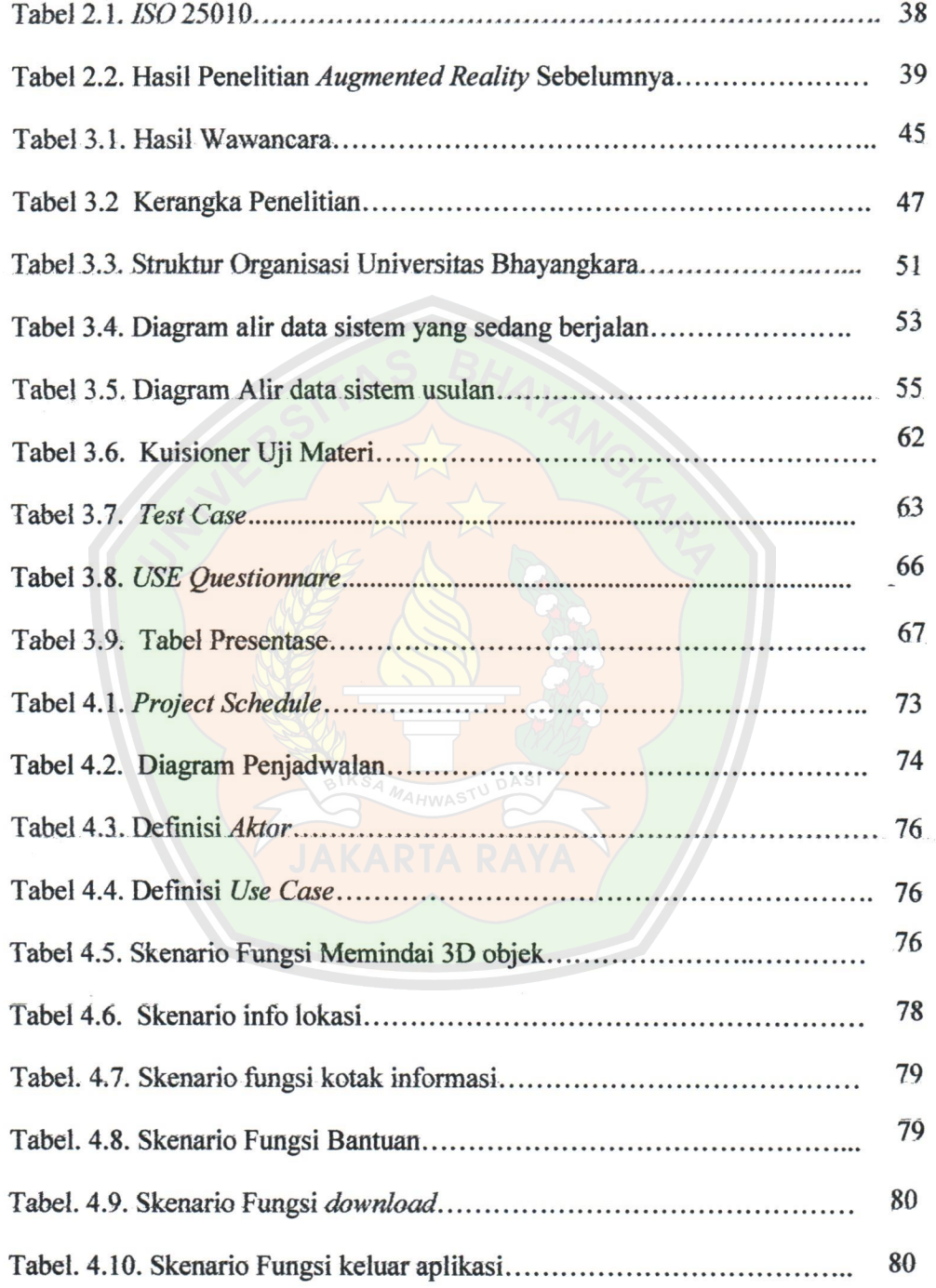

 $\ddot{\phantom{a}}$ 

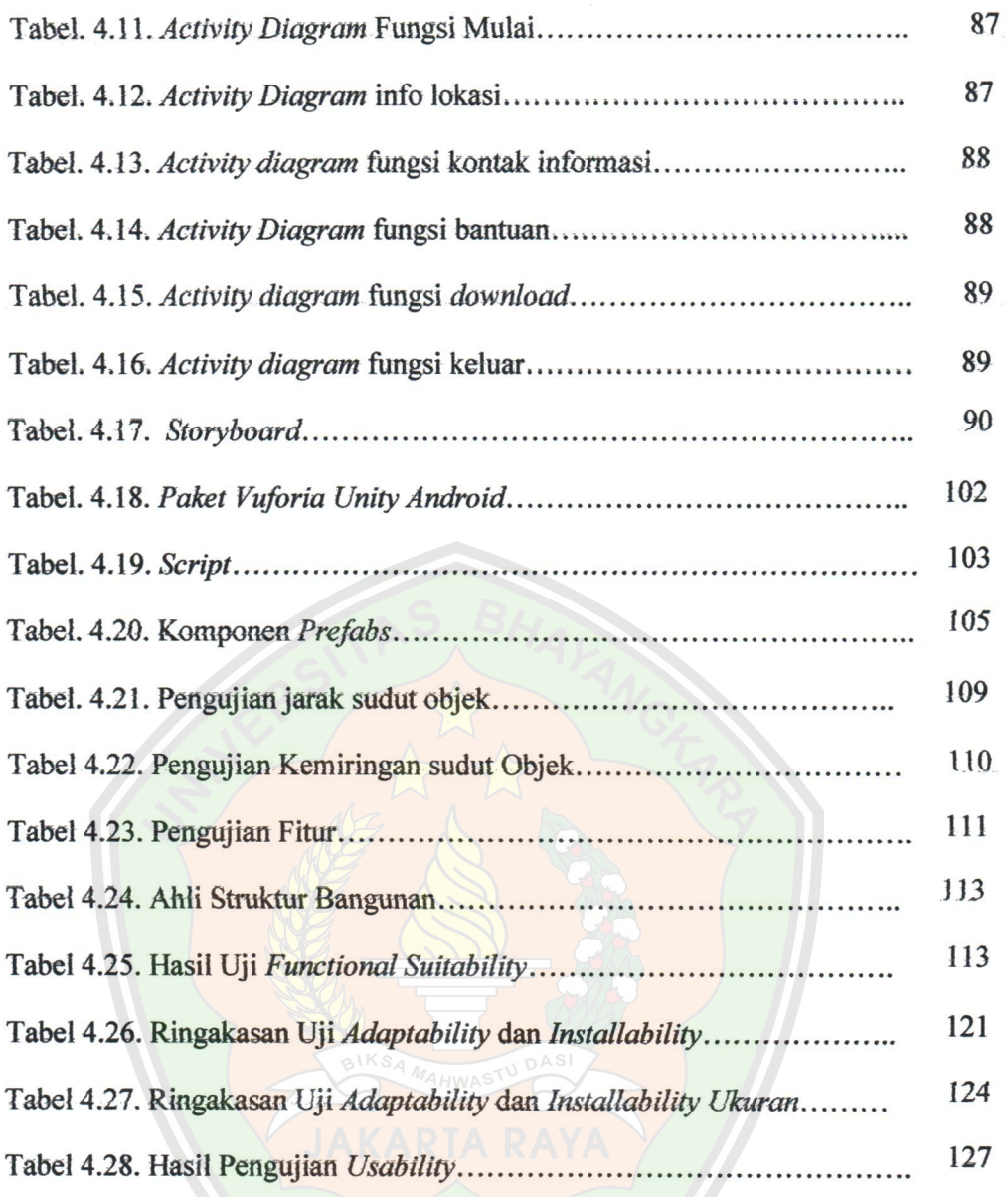

## DAFTAR GAMBAR

#### Halaman

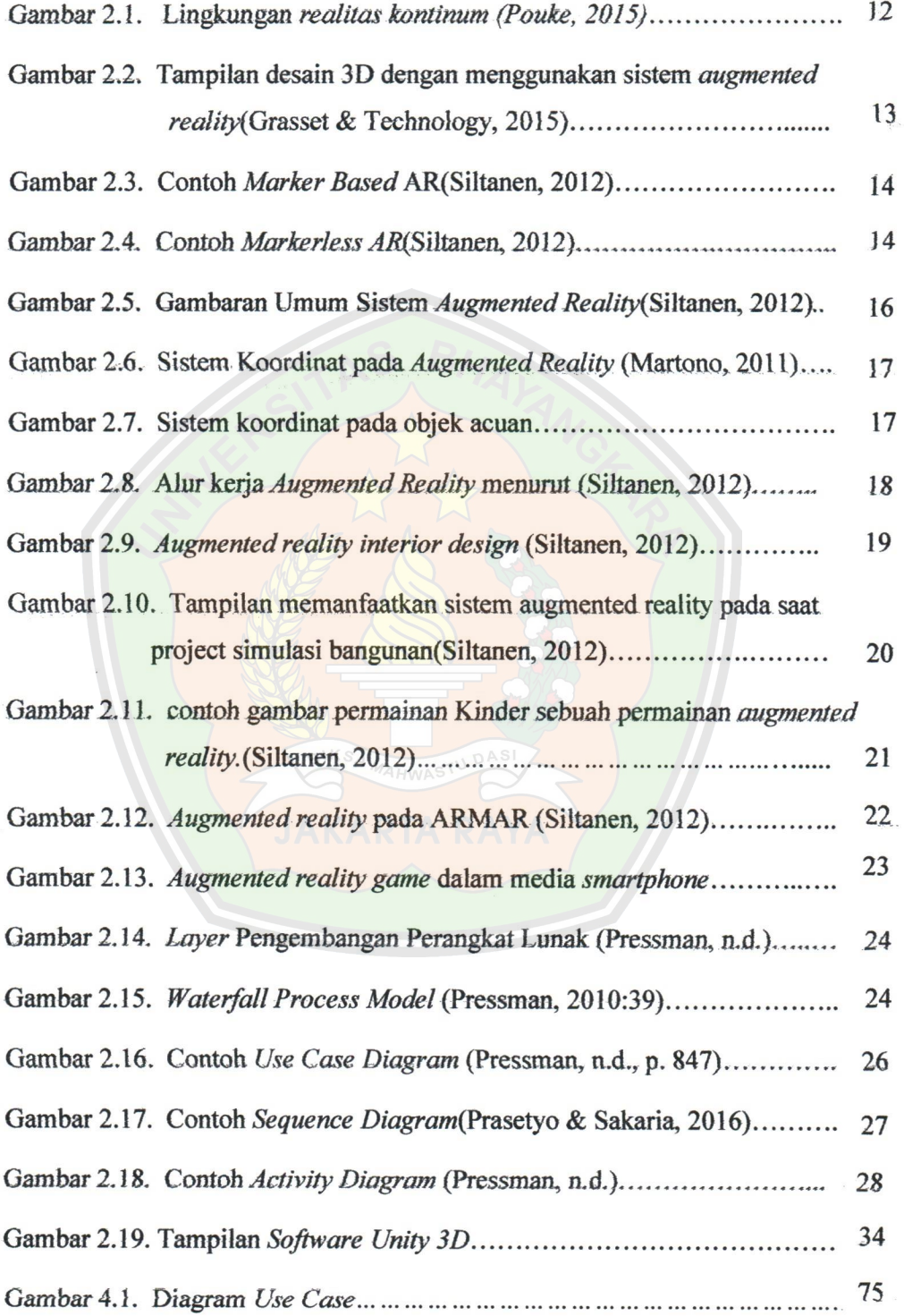

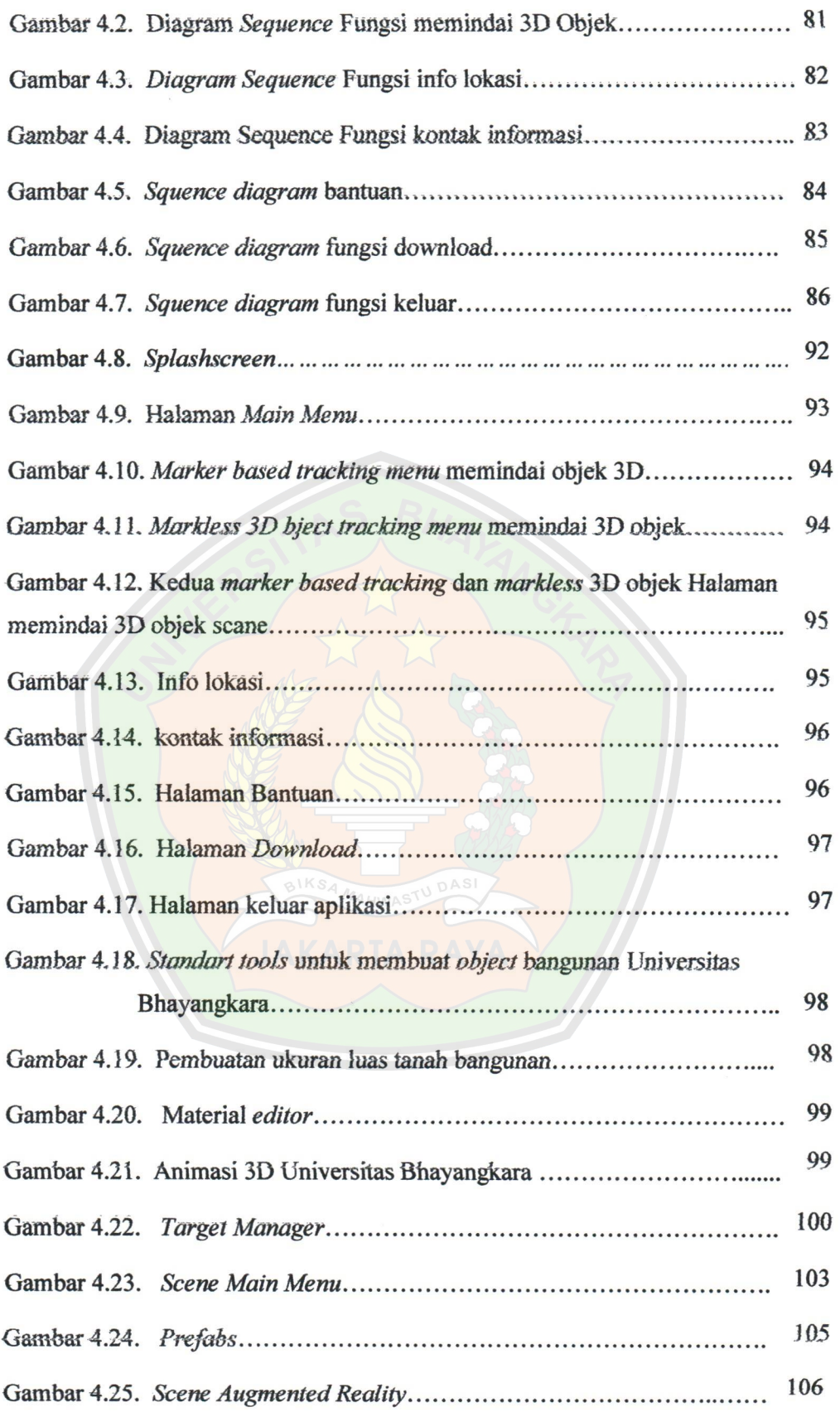

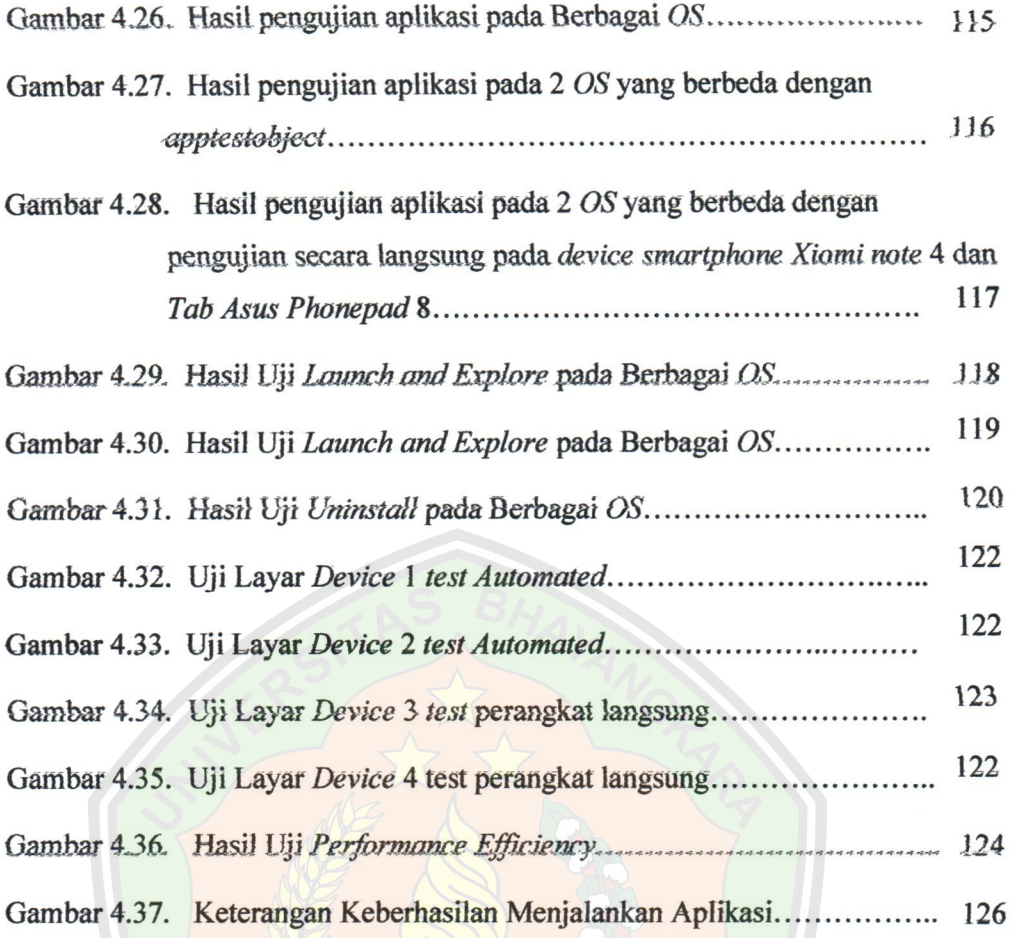

BIKSA MAHWASTU DASI

## DAFTAR LAMPIRAN

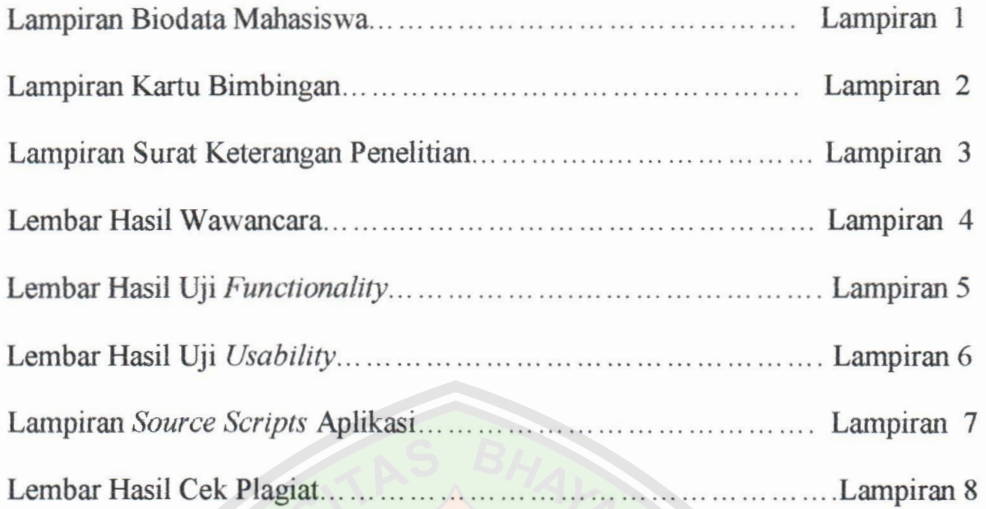

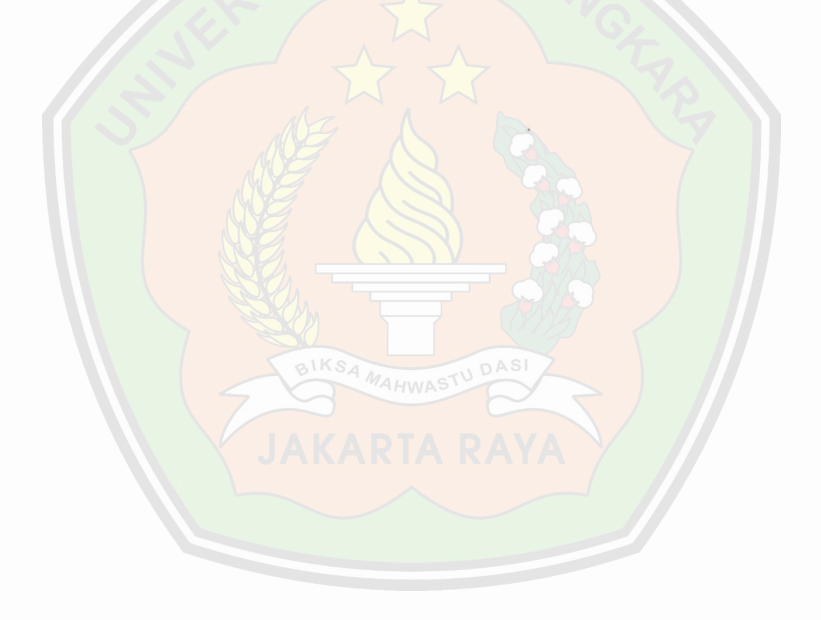